## Python Crossword

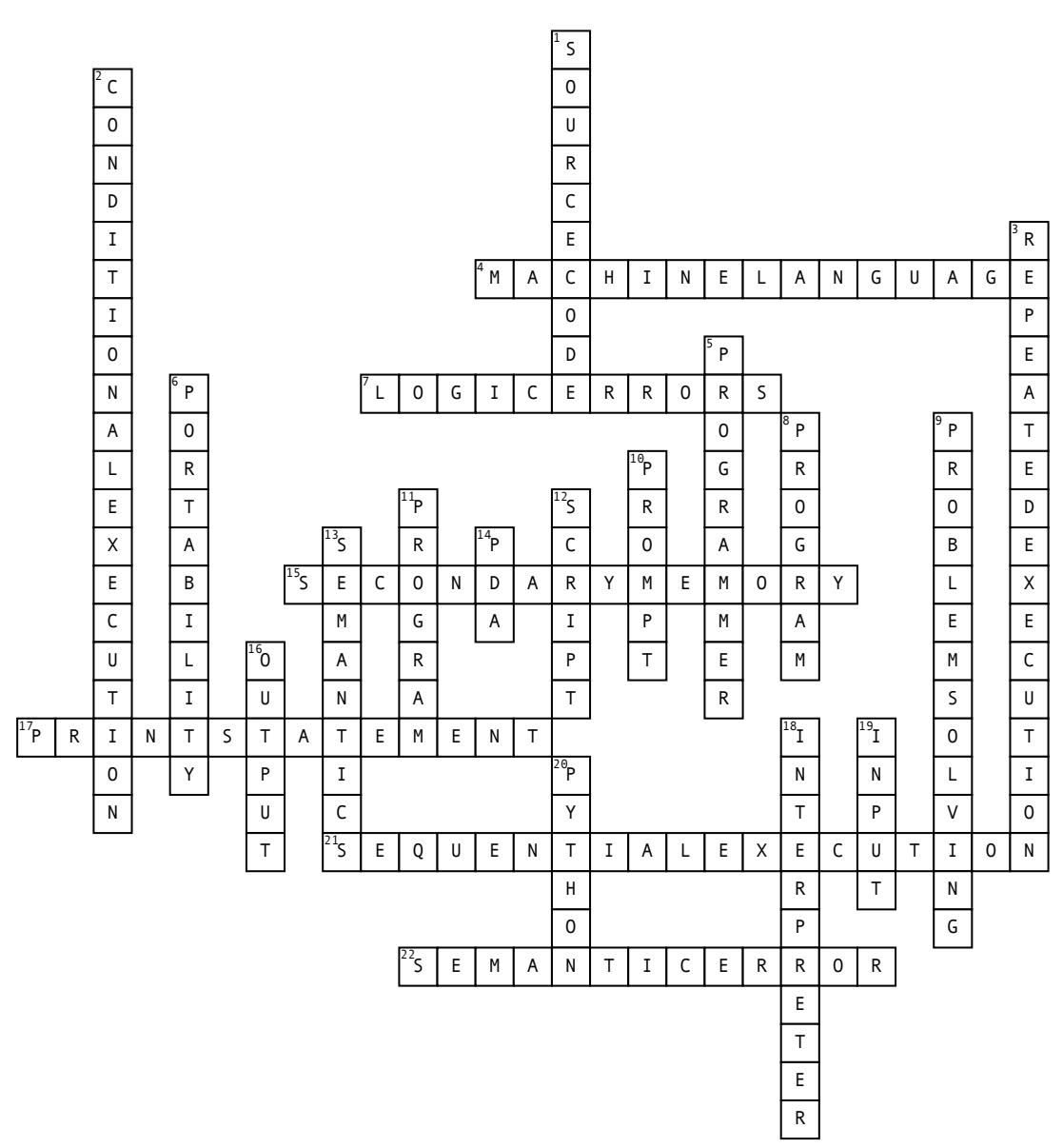

## Across

4. Represented all in zeros and ones

7. when your program has good syntax but there is a mistake in the order of the statements

15. Stores programs and data and retains its information even when the power is turned off.

17. An instruction that causes the Python interpreter to display a value on the screen

21. Perform statements one after another in the order they are encountered in the script.

22. An error in a program that makes it do something other than what the programmer intended

## Down

1. A program in a high-level language

2. Check for certain conditions and then execute or skip a sequence of statements

3. Perform some set of statements repeatedly, usually with some variation

5. A person who writes computer programs

6. A property of a program that can run on more than one kind of computer

8. Sequence of Python states that have been crafted to do something

9. The process of formulating a problem, finding a solution, and expressing the solution

10. When a program displays a message and pauses for the user to type some input to the program

11. A set of instructions that specifies a computation

12. Text editor to write

instructions into a file

13. The meaning of a program

14. Personal Digital Assistant

16. Display the results of the

program on a screen or store them in a file

18. Reads the source code of the program as written by programmers 19. Get data from the "outside world".

20. Programming Language